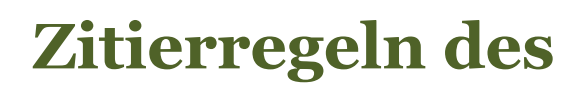

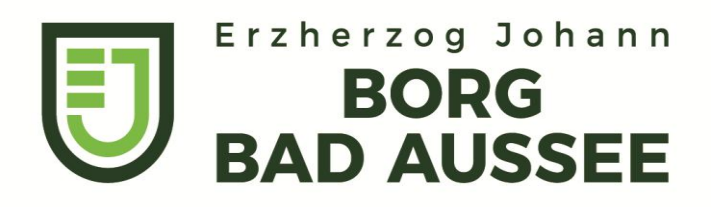

Dieses Skriptum dient als Standartvorgabe für das Zitieren am Erzherzog Johann BORG. Für die Zusammenstellung wurden mehrere Quellen verwendet: Die Einleitung wurde von Mag. Hans Michael Roithner und Mag. Gottfried Zöhrer verfasst, die Zitierregeln selbst wurden von <http://www.wissenschaftliches-arbeiten.org/zitierregeln> übernommen, da diese Regelung uns als praktikbelste und kürzeste Variante erscheint. Überarbeitungen stammen von Mag. Ingrid Peyrer.

Für das richtige Zitieren gibt es leider, international und interdisziplinär, keine Einheitlichkeit, sehr wohl aber eine Verständigung darüber, was unumgänglich ist – diesen "kleinsten gemeinsamen Nenner" will dir dieses Skriptum näher bringen:

**Wichtig ist, dass EIN anerkanntes System beherrscht wird und das System konsistent ist, das heißt, dass es eine innere Logik hat und diese im Zuge der Arbeit auch durchgehalten wird (also nicht während der Arbeit Zitierweisen ändern!)** 

# **I. WO ZITIEREN?**

Dafür gibt es mehrere Möglichkeiten:

• Am Ende der Seite ("Fußnote")

heute allgemein üblich, gewissermaßen "Standard",

## **am BORG Bad Aussee bevorzugte und geübte Variante !!!!!**

Die erste Nennung einer Quelle in der Fußnote ist als Vollzitat zu führen, alle weiteren Nennungen als Kurzzitat (siehe unten).

- *Integriert im Text* ("amerikanisches Zitieren", Harvard-Methode) mit Kurzzitat
	- + im anglo-amerikanischen Raum bzw. bei englischen Texten Standard
	- zerreißt den Text und damit den Lesefluss (vor allem, wenn häufig zitiert wird)
- In Form der "Endnote" am Ende eines Buches bzw. am Ende eines Aufsatzes
	- + der Text wird nicht "gestört"
	- nicht sehr benutzerfreundlich, da man beim Lesen ständig zwischen Text und Endnote pendeln muss; gilt heute als "veraltet".

Zitiert wird weiters, alphabetisch gereiht im Literaturverzeichnis, und zwar immer mit dem Vollzitat. Die alphabetische Reihung gilt auch für Internetquellen.

**Wo im Text erfolgt der Verweis auf die Fuß- bzw. Endnote in Form einer hochgestellten Ziffer? –** Immer dort, wo es sinnvoll ist:

- am Ende einer Kapitelüberschrift (wenn sich die Fußnote auf diese bzw. auf das gesamte Kapitel bezieht),
- am Ende eines Absatzes
- am Ende eines Wortes (etwa, wenn dieses erklärt werden soll) oder
- am Ende eines Satzes (wenn in diesem "fremdes Ideengut" wiedergegeben/erörtert/kommentiert wird), je nachdem, worauf sich die Fußnote bezieht!
- Wenn ein sinngemäßes Zitat durch ein wörtliches unterbrochen wird
- In einer Fußnote können auch mehrere Quellen genannt werden, sofern sie sich auf die gleichen Inhalte im Text beziehen.

# **II. WIE ZITIEREN?**

Der Form bzw. dem Umfang nach kann es sich um ein(en)

- *VOLLZITAT* **(Vollbeleg)** oder
- *KURZZITAT* **(Kurzbeleg)** handeln

Letzteres benötigt man u.U. dann, wenn man

- a) integriert zitiert (siehe oben)
- b) wenn (in Form der End- oder Fußnote) ein Werk zum 2., 3., n. Mal zitiert wird (bei der ersten Zitierung ist IMMER das Vollzitat zu verwenden)

## **KURZZITAT:**

Hier gibt es mehrere Möglichkeiten:

1. Nachname, Kurztitel, Seite Burnstein Bsp: Aly, Hitlers Volksstaat, S. 27.

2. Nachname, Jahr, Seite Bsp: Aly, 2005, S.27.

## **Kurzzitat von Internetquellen:**

Auch hier wird Autor, Kurztitel oder Jahr der Veröffentlichung genannt, natürlich ohne Seitenzahl. Gibt es keinen Autor, kann auch evtl. die Organisation genannt werden, die Urheberin der Seite ist. Ist auch hier niemand auszumachen, ist das Zitieren an sich schon problematisch, weil die Quelle nicht mehr wirklich zitierfähig ist.

**!** Vom Voll- bzw. Kurzzitat (damit wird Umfang, Informationsgehalt bzw. Genauigkeit eines Zitats beschrieben) ist zu unterscheiden:

## *DIREKTES ZITAT:*

Hier wird wortwörtlich aus einem anderen Werk zitiert. Das wörtliche Zitat ist unter Anführungszeichen und kursiv zu setzen;

wenn es 3-5 Zeilen übersteigt, wird es eingerückt und mit 10 Punkt geschrieben; die Schriftart ist beizubehalten (also nicht kursiv setzen, aber IMMER mit Anführungszeichen!)

Am Zitat darf **NICHTS** verändert werden; wenn Kürzungen vorgenommen werden, ist dies durch […] auszudrücken (die eckige Klammer entfällt, wenn es sich um den Anfang bzw. das Ende des Zitats handelt.

Auch Rechtschreibfehler sind zu übernehmen, mit [sic!] zu kennzeichnen. Ausgenommen ist die "alte" Rechtschreibregelung (sie ist zu übernehmen, aber nicht zu kennzeichnen).

## *INDIREKTES ZITAT ODER PARAPHRASE:*

Hier werden Gedanken/Ausführungen eines anderen Autors sinngemäß wiedergegeben (und sind zu zitieren!).

Weiters unterscheidet man, je nachdem, ob das zitierte Werk direkt eingesehen wurde oder nur ein Zitat aus einem anderen Buch übernommen wird.

- a) **Das Primärzitat** heißt: das zitierte Werk liegt vor bzw. wurde persönlich eingesehen
- b) **Das Sekundärzitat** heißt: das zitierte Werk liegt nicht vor, sondern es wird in einem vorliegenden Werk ein anderes Werk (das im Literaturverzeichnis dann nicht aufscheint!) zitiert. Sie sind nach Möglichkeit zu vermeiden. Wenn die ursprüngliche Quelle nicht auffindbar ist, sind sie in der Fußnote mit **"zitiert in: +Werk"** zu kennzeichnen

# III. ZITIEREN VON VOLLZITATEN

## **1. Zitierregel für eine Monographie**

Eine Monographie – also ein eigenständiges und meist von einem einzelnen Autor verfasstes Werk – wird grundsätzlich nach folgender Zitierregel in den Fußnoten und im Literaturverzeichnis belegt (**in der Fußnote zusätzlich mit Angabe der Seitenzahl):**

Nachname, Vorname: Titel. Untertitel, Erscheinungsort Erscheinungsjahr.

Der Eintrag einer Monographie im Literaturverzeichnis sieht dann so aus:

Aly, G.: Hitlers Volksstaat. Raub, Rassenkrieg und nationaler Sozialismus, Frankfurt am Main 2005.

### **Ergänzungen**

### **a) Mehrere Autoren**

Wird eine Monographie von mehreren Autoren gemeinschaftlich verfasst, werden die Namen der Autoren durch einen Schrägstrich "/" getrennt.

### **b) Verwendete Auflage**

Die verwendete Auflage wird als Dezimalzahl (ohne Punkt) hochgestellt und ohne Leerzeichen vor das Erscheinungsjahr geschrieben. Im Regelfall soll dabei auf die aktuellste Auflage zurückgegriffen werden:

Christ, K.: Geschichte der römischen Kaiserzeit. Von Augustus bis zu Konstantin, München <sup>4</sup>2002.

### **c) Mehrere Verlagsorte**

Ist die Monographie an mehreren Orten erschienen, werden grundsätzlich alle Orte – jeweils durch ein Komma getrennt – angegeben.

Werden mehr als 3 Orte genannt, kann die Literaturangabe durch die Nennung des ersten Erscheinungsortes und dem Hinweis "[u. a.]" verkürzt werden.

**Hinweis:** Bei mehreren Erscheinungsorten darf die angegebene Reihenfolge nicht verändert werden!

### **d) Fehlende Angaben von Erscheinungsort und Erscheinungsjahr**

Enthält eine Monographie keine Angaben zum Erscheinungsort bzw. zum Erscheinungsjahr, so muss explizit darauf hinweisen werden. Dadurch kann der Leser der WA erkennen, dass es sich bei der fehlenden Angabe nicht um einen Fehler handelt.

Kann kein Erscheinungsort der Monographie feststellen werden, so wird dafür der Hinweis "o. O." (= ohne Ort) eingefügt. Bei einer fehlenden Jahresangabe dementsprechend "o. J." (= ohne Jahr):

Anonymus: Ein Christenlicher zug wider den Türcken, o. O. o. J.

### **e) Erscheinung in einer Reihe**

Erscheint eine Monographie in einer Buchreihe, werden der Titel der Reihe sowie der entsprechende Band nach folgender Zitierregel angegeben (**in der Fußnote zusätzlich mit Angabe der Seitenzahl)**:

Nachname, Vorname: Titel. Untertitel. Reihentitel Band, Erscheinungsort Erscheinungsjahr.

Ein Beispiel für eine in einer Buchreihe erschienene Monographie:

Hammerstaedt, J.: Die Orakelkritik des Kynikers Oenomaus. Beiträge zur klassischen Philologie Bd. 188, Frankfurt am Main 1988.

## **2. Zitierregel für einen Aufsatz aus einem Sammelband**

Zusätzlich zu den bibliographischen Angaben einer [Monographie](http://www.wissenschaftliches-arbeiten.org/zitierregeln/monographie-2.html) werden noch der Titel des Werkes, der Herausgeber und die genauen Seitenzahlen, unter denen der Aufsatz zu finden ist, genannt (**in der Fußnote zusätzlich mit Angabe der zitierten Seitenzahl, im Literaturverzeichnis Angabe der Seiten des gesamten Artikels)**.

Die Zitierregel lautet:

Nachname, Vorname: Titel des Aufsatzes. Untertitel, in: Titel des Werkes. Untertitel, hrsg. v. Vorname Nachname, Erscheinungsort Erscheinungsjahr, S. x – y.

Ein Beispiel für eine Literaturangabe zu einem Aufsatz, der in einem Sammelband erschienen ist:

Ax, W.: Die Lorbeeren Caesars – oder: Vom Sieg der gallischen über die römische Rhetorik, in: Asterix und seine Zeit. Die grosse Welt des kleinen Galliers, hrsg. v. K. Brodersen, München 2001, S. 128 – 142.

### **Ergänzungen**

Ist der zitierte Aufsatz in einem Sammelband erschienen, der Bestandteil einer Reihe ist, so wird dies auch in der Literaturangabe vermerkt. Gleiches gilt für die Angabe des Bandes bei mehrbändigen Werken:

Ax, W.: Der Einfluß des Peripatos auf die Sprachtheorie der Stoa, in: Dialektiker und Stoiker, hrsg. v. K. Döring und Th. Ebert, Philosophie der Antike Bd. 1, Stuttgart 1993, S. 11-32.

## **3. Zitierregel für einen Zeitschriften-Aufsatz**

Anders als bei einem Aufsatz in einem Sammelband wird bei einem Aufsatz, der in einer Zeitschrift veröffentlicht wurde, nicht der Erscheinungsort genannt. Stattdessen werden Angaben zum Titel der Zeitschrift und zum ihrem jeweiligen Jahrgang gemacht (**in der Fußnote zusätzlich mit Angabe der zitierten Seitenzahl, im Literaturverzeichnis Angabe der Seiten des gesamten Artikels)**.

Die Zitierregel für einen Zeitschriften-Aufsatz lautet daher:

Nachname, Vorname: Titel des Aufsatzes. Untertitel, in: Zeitschriftentitel Jahrgang (Erscheinungsjahr), S.  $x-y$ .

Ein Beispiel für einen Aufsatz, der in einer Zeitschrift veröffentlicht wurde:

Ax, W.: Die pseudovergilische "Mücke" – ein Beispiel römischer Literaturparodie? Philologus 128 (1984), S. 230–249.

Bei einem Zeitschriftenaufsatz ohne Jahrgangsnummer wird nur die Ausgabenummer genannt (meist bei populärwissenschaftlichen Zeitschriften):

Nachname, Vorname: Titel des Aufsatzes. Untertitel, in: Zeitschriftentitel Ausgabenummer/Erscheinungsjahr, S. x–y.

Beispiel:

Jech, B.: Kunst für die Ewigkeit, in: P.M. History 01/2015, S. 56-63.

## **Abkürzung des Zeitschriftentitels**

Zeitschriftentitel können abgekürzt angegeben werden, wenn

a) der Gebrauch dieser Abkürzungen im eigenen Studiengang üblich ist und man

b) keine eigenen Abkürzungen "erfindet".

Durch die Abkürzung des Titels der Zeitschrift ist die entsprechende Literaturangabe kürzer und vor allem übersichtlicher, was gerade in einem Literaturverzeichnis ein großer Vorteil ist.

Das folgende Beispiel enthält die gleiche Literaturangabe – einmal ohne und einmal mit Abkürzung:

Hammerstaedt, J.: Gryllos. Die antike Bedeutung eines modernen archäologischen Begriffs, in: Zeitschrift für Papyrologie und Epigraphik 119 (2000), S. 29–46.

Hammerstaedt, J.: Gryllos. Die antike Bedeutung eines modernen archäologischen Begriffs, in: ZPE 119 (2000), S. 29–46.

Eine Festschrift ist meist eine Aufsatzsammlung, die einem Wissenschaftler anlässlich eines runden Geburtstages von seinen Schülern und Kollegen gewidmet wird.

Die Zitierregel für einen in der Festschrift veröffentlichten Aufsatz lautet:

Name, Vorname: Titel. Untertitel, in: Titel. Untertitel. Festschrift für xy, hrsg. v. Vorname Nachname, Ort Jahr, S. x -y.

Ein in einer Hausarbeit zitierter Aufsatz aus einer Festschrift wird also so im Literaturverzeichnis belegt:

Eck, W.: Die Präsenz senatorischer Familien in den Städten des Imperiums Romanum bis zum späten 3. Jahrhundert, in: Studien zur antiken Sozialgeschichte. Festschrift für F. Vittinghoff, hrsg. v. W. Eck/H. Galsterer/H. Wolff, Köln/Wien 1980, S. 283 – 322.

# **5. Zitierregel für Lexikonartikel**

Artikel aus zitierfähigen Lexika können genauso wie andere Artikel oder Aufsätze in einer VWA zitiert werden.

Lexikonartikel werden nach folgender Zitierregel in den Fußnoten und im Literaturverzeichnis belegt:

Name, Vorname: Titel, in: Name des Lexikons, Band, Erscheinungsort Erscheinungsjahr, Sp. x – y.

Autoren, die in Lexika genannt werden, wollen auch zitiert werden, ist kein Autor zu identifizieren, fällt er einfach weg, das Zitat beginnt mit dem Titel (Sichwort).

Der Name des Lexikons kann – wenn dies in dem einzelnen Studiengang üblich ist – abgekürzt werden. So wird z. B. das Lexikon "Der Neue Pauly. Enzyklopädie der Antike", aus dem alle Literaturangaben dieses Artikels entnommen sind, mit "DNP" abgekürzt:

Dingel, J.: Quintilianus, in: DNP, Bd. 10, Stuttgart / Weimar 2001, Sp. 716 – 721.

## **Besonderheiten bei einem Lexikonartikel**

### **a) Seiten oder Spalten?**

Zu beachten ist, dass bei vielen Lexika nicht Seiten (abgekürzt: "S.") sondern Spalten (abgekürzt "Sp.") angegeben werden. Daher wird bei einem Beleg für einen Lexikonartikel immer die entsprechende Abkürzung angeben!

## **b) Teilbände**

Einige Lexika haben Bände, die aus zwei oder mehreren Teilbänden bestehen. Bei der Aufteilung eines Bandes in mehrere Teilbände ist daher die Angabe des jeweiligen Teilbandes notwendig. Den jeweiligen Teilband kann man – durch einen Schrägstrich getrennt – hinter den Hauptband schreiben:

### **c) Online-Ausgaben von Lexika**

Einige Universitätsbibliotheken haben Lizenzen erworben, mit denen aus dem Hochschulnetzwerk auf Online-Ausgaben verschiedener Lexika zugreifen werden kann. Wird aus aus einem online zur Verfügung gestellten Artikel zitiert, gilt nicht die hier genannte Zitierregel.

### **d) s. v. – sub voce**

Einige Autoren belegen einen Lexikonartikel mit dem Hinweis "s. v.":

Kundert, L.: s. V. Uriel, DNP, Bd. 12/1, Stuttgart/Weimar 2002, Sp. 1032f.

Der Hinweis "s. v." vor dem Artikel steht für "sub voce" – also: "unter dem Stichwort" – und ist eine weniger häufig gebrauchte Kennzeichnung für einen zitierten Lexikonartikel.

## **6. Zitierregel für eine Dissertation/Diplomarbeit**

Eine Dissertation – umgangssprachlich auch Doktorarbeit genannt –oder Diplomarbeit wird nach der folgenden Zitierregel im Literaturverzeichnis einer VWA aufgeführt (**in der Fußnote zusätzlich mit Angabe der Seitenzahl):**

Name, Vorname: Titel. Untertitel, Veröffentlichungsart, Universität, Erscheinungsjahr.

Beispiel:

Steiner, I.: "Gebt ihr ihnen zu essen!" Aspekte zum Thema Brot in den Evangelien, Diplomarbeit, Karl-Franzens-Universität Graz, 1998.

### **Gedruckte Dissertation**

Wurde eine Dissertation von einem Verlag als Monographie herausgegeben, wird die Literaturangabe um einen entsprechenden Hinweis ergänzt:

Schmiechen-Ackermann, D.: Ländliche Armut und die Anfänge der Lindener Fabrikarbeiterschaft. Bevölkerungswanderungen in der frühen Industrialisierung des Königreichs Hannover. Quellen und Darstellungen zur Geschichte Niedersachsens Bd. 103, Hildesheim 1990 (zugleich Dissertation Universität Hannover 1986).

## **7. Zitierregel für Zeitungsartikel**

Wird in einer Arbeit aus einem Artikel zitiert, der in einer Zeitung erschienen ist, kann man diesen nach folgender Zitierregel im Literaturverzeichnis belegen.

Wie bei einem [Aufsatz in einer Zeitschrift](http://www.wissenschaftliches-arbeiten.org/zitierregeln/aufsatz-zeitschrift.html) wird bei dem Beleg eines Zeitungsartikels nicht der Ort genannt, in dem die Zeitung erschienen ist. Ein Beispiel für die Belegangaben zu Artikel, der in einer Zeitung veröffentlicht wurde:

Maier-Mannhart, H.: Der Bürger als Kostgänger, in: Süddeutsche Zeitung von 7.3.2003, S. 17.

## **8. Zitierregel für Internet-Seiten**

Wird in einer WA ein Artikel, eine Rezension oder eine Quelle, die auf einer Internet-Seite veröffentlicht worden ist, zitiert , kann dies grundsätzlich genau so ausgeführt werden, als wenn das Dokument in gedruckter Form veröffentlicht wurde.

#### **Anmerkungen**

Bevor wir die [Zitierregel für Internet-Seiten](http://www.wissenschaftliches-arbeiten.org/zitierregeln/internet-seiten.html#zitierregel) erläutern, zunächst noch einige Anmerkungen:

Texte, die im Medium "Internet" abgerufen werden, haben gegenüber gedruckt vorliegenden Texten mehrere Nachteile: Zum einen können Texte nach der Veröffentlichung leicht geändert werden. Zum anderen besteht generell auch die Gefahr, dass ein im Internet erschienener Text überhaupt nicht mehr erreichbar ist. Daher ist in der Quellenangabe von im Internet abrufbaren Texten auf jeden Fall das Datum des letzten Aufrufs der Seite anzuführen. Zudem sollte man von allen zitierten Texten aus dem Internet Kopien anfertigen, z. B. auf CD-Rom, da man so die Belege bei Bedarf schnell nachreichen kann.

**Tipp:** Um sich unnötige Arbeit zu ersparen, sollte man Texte, die sowohl in gedruckter Form [\(Monographie,](http://www.wissenschaftliches-arbeiten.org/lexikon/monographie.html) Zeitschrift, Sammelband) als auch im Internet vorliegen, aus den genannten Gründen stets aus der gedruckt vorliegenden Fassung zitieren.

**Wichtig:** Auch im Internet veröffentlichte Texte müssen [zitierfähig](http://www.wissenschaftliches-arbeiten.org/zitieren/zitierfaehigkeit.html) sein (siehe unter Pkt. II: Kurzzitat von Internetquellen)

#### **Zitierregel**

Belege für Internet-Quellen werden nach dieser Zitierregel in das Literaturverzeichnis der VWA aufgenommen:

Name, Vorname: Titel (Datum der Veröffentlichung), in:URL (Stand: Datum des letzten Aufrufs).

Also zum Beispiel so:

Schulze, M.: Martin Luther (1993), in: Biographisch-Bibliographisches Kirchenlexikon, in: www.bautz.de/bbkl/l/ luther\_m.shtml (Stand: 13.05.2007).

#### **Besonderheiten**

### **a) Kein Datum auf der zitierten Seite**

Sollte das Datum der Veröffentlichung bzw. der letzten Aktualisierung der Quelle nicht auf der zitierten Internet-Seite angezeigt werden, wird diese Angabe nicht weggelassen sondern durch den Hinweis "o. J." (d. h. ohne Jahr) ersetzt.

### **b) Genauere Textstellenangabe ohne Seitenzahlen**

Da es auf html-Seiten keine Seitenzahlen gibt, wird man anhand von Zwischenüberschriften versuchen, eine Textstelle genauer zu lokalisieren. Anders sieht es bei zitierten .pdf-Dokumenten aus: Wenn in einem .pdf-Dokument Seitenzahlen verwendet werden, werden diese beim Zitieren selbstverständlich mit angegeben werden.

### **c) Umbruch in der URL**

Gerade bei langen Internet-Adressen (URLs) kann es vorkommen, dass die Adresse nur mit einem Umbruch (also in mehr als einer Zeile) dargestellt werden kann.

Anstelle des Einfügen eines Bindesstrichs – wie bei der Silbentrennung am Zeilenende – empfehlen wir, den Umbruch unmittelbar nach einem Slash ("/") einzufügen und die URL ohne weiteren Hinweis in der nächsten Zeile weiterzuführen.

# **IV. Abkürzungen bzw. Fremdsprachen beim Zitieren**

Englische Zitate in einer Arbeit müssen heutzutage nicht mehr übersetzt werden, Englischkenntnisse sind dem heutigen Leser zumutbar und werden ihm unterstellt.

Beim Zitieren aus anderen Sprachen ist eine Übersetzung (entweder in der Fußnote oder direkt beim fremdsprachigen Zitat im Text) sinnvoll – dabei ist anzugeben, ob es sich um eine selbständige Übersetzung handelt oder um eine Übersetzung durch eine(n) Dritte(n) – diese(r) ist in der Fußnote (oder aber im Vorwort, wenn er/sie beispielsweise alle fremdsprachigen Teile Deiner Arbeit übersetzt hat) anzuführen.

## **Hinweise zum Zitieren einer englischen Arbeit:**

Eine kleine Auswahl englischer (bzw. lat.) Abkürzungen:

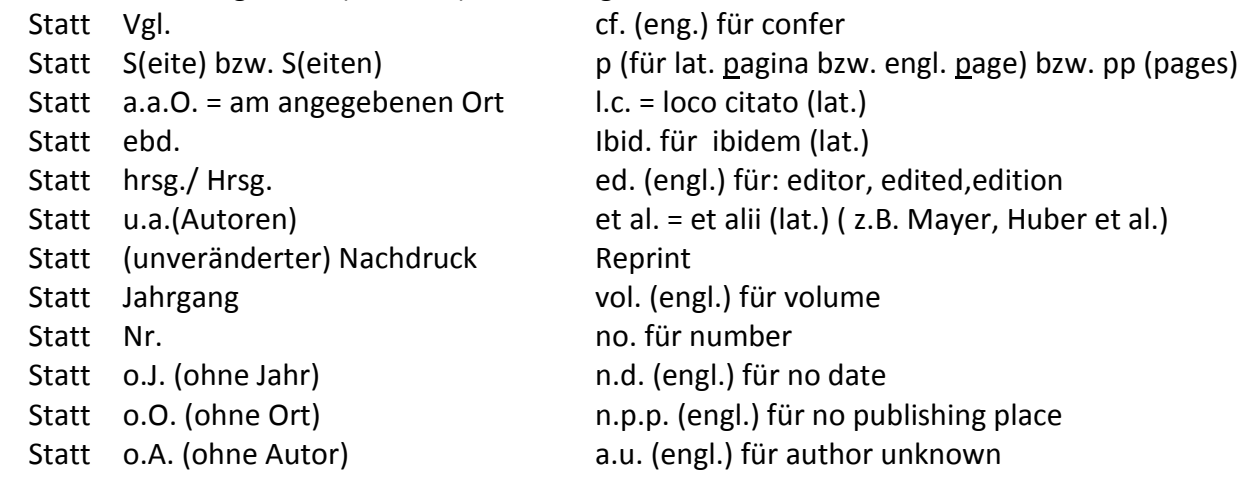

Hilfreiche Informationen für das Verfassen einer englischen Arbeit findest du unter: Brink,A.: Anfertigen wissenschaftlicher Arbeiten in Englisch (2007), in: [www.vu-wien.ac.at/](http://www.vu-wien.ac.at/)bibl/volltexte/buecher/ AC06457465.pdf

## **V. Zitieren von Filmen: von DVD´s oder aus dem Internet**

Wird in einer Arbeit auf bestimmte Filmausschnitte verwiesen, so müssen auch die zitierten Filmminuten angegeben werden, im Literaturverzeichnis fallen diese natürlich weg.

Beispiel für einen Film in der Fußnote:

Hier kann das Vollzitat auch noch verkürzt wiedergegeben werden, vollständige Angaben erfolgen im Literaturverzeichnis

Filmtitel. R.: Vorname des Regisseurs, Nachname des Regisseurs, Produktionsland (Länderkürzel) Produktionsjahr. TC.: Zitierte Filmminute(n) mit Sekunden

Beispiel Vollzitat:

Illuminati. R.: Ron Howard, USA 2000. TC: 00:63:05-00:65:27

Beispiel Kurzzitat:

Illuminati. 2000. TC: 00:56:30-00:58:02.

Angaben im Literaturverzeichnis

Beispiel DVD oder Blu-Ray

Filmtitel. R.: Vorname des Regisseurs, Nachname des Regisseurs, Drehbuch: Vorname und Nachname des Autors/der Autoren, Produktionsland (Länderkürzel): Produktionsfirma Produktionsjahr, Fassung: (DVD, Blu-Ray). Produktionsfirma Jahr, Filmlänge in Min.

Beispiel Zitat DVD:

Illuminati. R.: Ron Howard, Drehbuch: Akiva Goldsman, USA: Columbia Pictures 2000, Fassung: DVD, Sony Pictures Home Entertainment GmbH 2003, 133 Min.

Beispiel Filmausschnitt aus dem Internet:

Hier muss manchmal auch zusätzlich recherchiert werden, veröffentlichte Privatvideos entsprechen prinzipiell nicht einem wissenschaftlichen Standard.

Filmtitel. R.: Vorname des Regisseurs, Nachname des Regisseurs, Drehbuch: Vorname und Nachname des Autors/der Autoren, Produktionsland (Länderkürzel): Produktionsfirma Produktionsjahr, Fassung: URL: (Zugriffsdatum)

Beispiel Film aus dem Internet:

Der Himmel über Berlin. R.: Wim Wenders, Drehbuch: Peter Handke, Richard Reitinger, Wim Wenders. D/F, Road Movies Filmproduktion GmbH/Argos Film/WDR 1987, Fassung: [www.youtube.com/results?search\\_query=der+himmel+%C3%BCber+berlin+ganzer+film](http://www.youtube.com/results?search_query=der+himmel+%C3%BCber+berlin+ganzer+film) (13.10.2014)

Diese und andere Beispiele zum Zitieren von Filmausschnitten sind zu finden unter: Hafner,R.: Zitiertechnik Filme. Beispiele für bibliographische Kurzbelege in den Fußnoten, für Standbilder und Filmausschnitte und für bibliographische Vollbelege im Literaturverzeichnis, in[: www.hafner\\_ochsner\\_2012-06-27\\_zitiertchnik-film-mit-beispielen\\_b.odt.](http://www.hafner_ochsner_2012-06-27_zitiertchnik-film-mit-beispielen_b.odt/)